**ROMANISTIK FAKULTÄT FÜR GEISTES- UND KULTURWISSENSCHAFTEN**

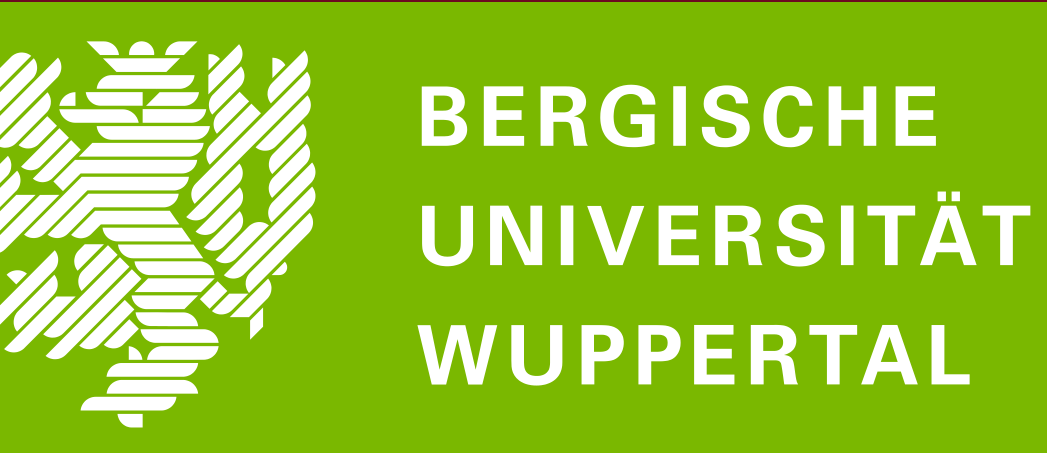

# UNIVERSIDAD ANDINA **SIMÓN BOLÍVAR** Ecuador

 $\epsilon$   $\sqrt{2}$ **Paula Klein** Paneles a cargo de: Patrick Llored (IRPHIL - Institut de recherches philosophiques, Lyon III) y

Sité de Gabriela Cordone (Université de

**28–01–2022**

17:00 Paris 17:00 Paris 17:00 Paris 17:00 Paris 17:00 Paris 17:00 Paris 17:00 Paris

**13:00 – 16:00 BB.AA.**

## **LATINOAMERICANO Y ESCRITOR: RELEASE DE L'ANTENITE JULIO CONFIANZA Y DESCONFIANZA EN** LA EMERGENCIA DE LO ANIMAL EN EL MUNDO CONTEMPORÁNEO:

**ENTREMPOS DE CRISIS** 

**Olga Lobo**

#### **COORDINACIÓN / CONTACTO:**

Santiago Cevallos González, Universidad Andina Simón Bolívar (Ecuador), santiago.cevallos@uasb.edu.ec Matei Chihaia, Bergische Universität Wuppertal (Alemania), chihaia@uni-wuppertal.de

### JUNIO 10 Y 11 - 2022

**Susana Gómez** Gina Saraceni (Pontificia Universidad

#### encuentro internacional

Patrick L. Jaimes

Lausanne)

Javeriana)

Cécile Stehrenberger (Bergische Universität Wuppertal)

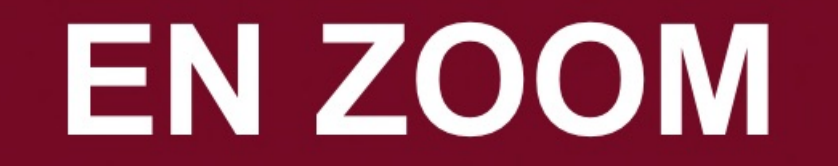

**MEETING-ID: 999 1886 3424 PASSWORD: X9WR0HNP** 

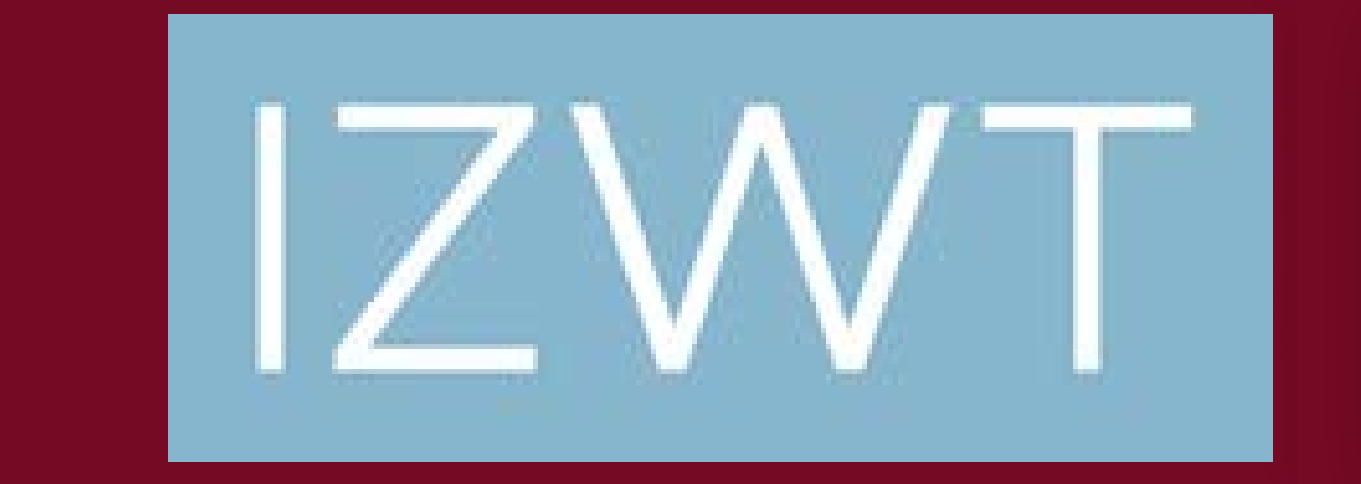